**[刘圣宁](https://zhiliao.h3c.com/User/other/0)** 2008-12-10 发表

## **使用Ethreal将UDP报文解析成RTP报文的方法**

**一 需求:**

若在视讯会议召开后再进行抓包,会抓取到很多的UDP报文,由于没有抓取到会议开始前各终端或MC U能力协商的过程,所以Ethreal不能将这些UDP报文自动转换成RTP报文,这个时候需要使用手工的 方式进行强解。

## **二 配置步骤:**

## **1 步骤**

通过Ethreal的语法过滤出终端A到终端B的所有UDP的报文,语法为ip.src==x.x.x.x and ip.dst==x.x.x. x and udp, 如图1所示:

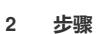

选中任意一条过滤出来的UDP报文,单击鼠标右键,选择弹出菜单中的decode as,如图2所示:

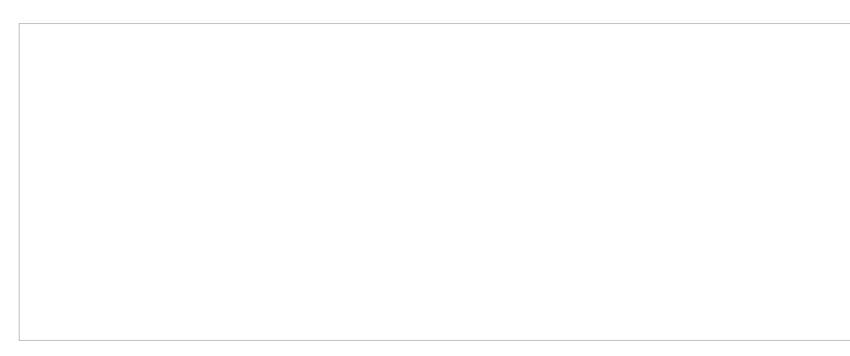

**3 步骤**

在新弹出的菜单中选择RTP协议,点击确定即可把相关的UDP报文解析成RTP报文,如图3所示:

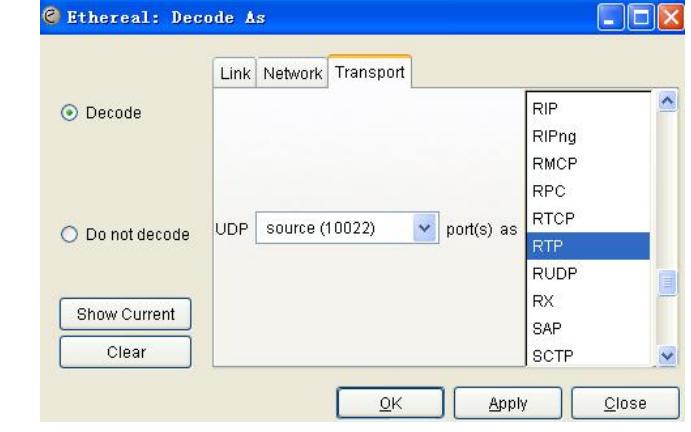

## **三 配置关键点:**

无